# **StorPerf 2017-09-07 Meeting Notes**

#### **Date**

07 Sep 2017

### **Attendees**

- [Mark Beierl](https://wiki.opnfv.org/display/~mbeierl)
- [Saksham Agrawal](https://wiki.opnfv.org/display/~saksham115)  $\bullet$
- [Shrenik Jain](https://wiki.opnfv.org/display/~shrenikjain38)
- [Taseer Ahmed](https://wiki.opnfv.org/display/~linux_geek)

## **Discussion items**

- Wrap up of intern projects:
- Reporting module:
	- Ready to start review of reporting page
	- Documentation from [Intern Project: StorPerf Steady State Report 2016-06-16 Demo](https://wiki.opnfv.org/display/DEV/Intern+Project%3A+StorPerf+Steady+State+Report+-+2016-06-16+Demo) will be converted to .rst
	- .rst patches end up getting posted a final markup by Jenkins in the review
	- Stretch goal of having a single plot that shows all latencies in a single graph: 6 graphs: read IOPS, read BW, read latency, write IOPS, write BW, write latency. Graphs show up in the area to the right of the ID, Start Date, etc.

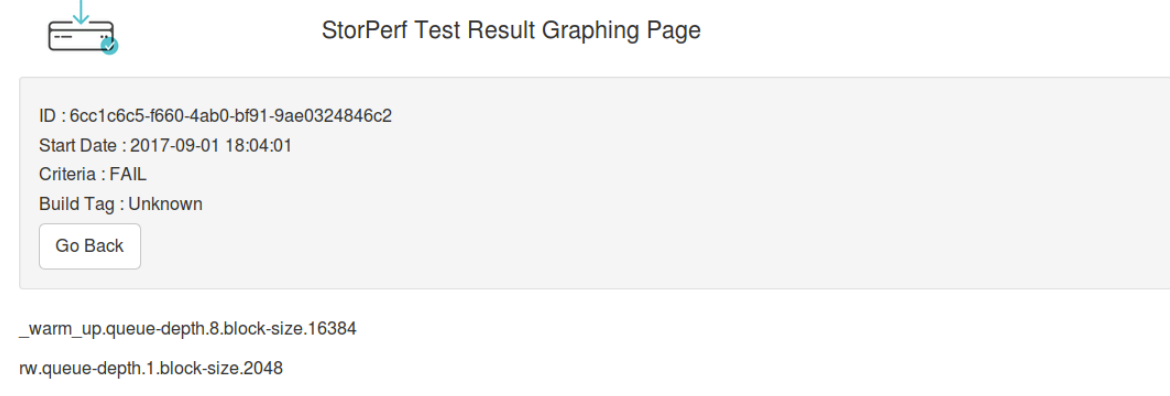

- $\blacktriangleright$  [Mark Beierl](https://wiki.opnfv.org/display/~mbeierl) to fix up local-data.json so it has the new start\_date, etc tags and commit.
- [Saksham Agrawal](https://wiki.opnfv.org/display/~saksham115) to update navigation to show "intermediate" page even if there is only one result.

#### Decomposition update:

- Minor errors:
	- httpfrontend routes all graphite, so 8000 is no longer exposed
	- [Mark Beierl](https://wiki.opnfv.org/display/~mbeierl) to create JIRA for decomposition updates
	- $\bullet$  [Mark Beierl](https://wiki.opnfv.org/display/~mbeierl) look at carbon\_emitter might still have localhost in it
	- $\bullet$ create\_compose.py does not have env\_file: ./admin.rc in it. Might need some other updates
	- update docs to say that python 2 needs internals (future package) or requires python 3
	- $\bullet$ [Mark Beierl](https://wiki.opnfv.org/display/~mbeierl) had to put back ARCH=x86-64 in all docker files so that the docker push jobs can pass. The global releng /jjb/releng/opnfv-docker.sh does not pass this ARG, and doing so will require all projects to add that VAR, so defer to after Euphrates
- [Mark Beierl](https://wiki.opnfv.org/display/~mbeierl) to look at using docker hub published images in daily.sh instead of local docker-compose to avoid the AUFS kernel  $\checkmark$ issue
- [Mark Beierl](https://wiki.opnfv.org/display/~mbeierl) to check with [Sofia Wallin](https://wiki.opnfv.org/display/~sofiawallin) about how to build .rst locally.
- Development documentation:
	- Conversion of [Development Environment](https://wiki.opnfv.org/display/storperf/Development+Environment) to .rst and cleanup of it where it makes sense
- Carbon sizing quidelines:
	- for each IP / VM what is the minimum size of the carbon files on disk?
	- When do they get bigger (ie. how many samples before it grows beyond its initial size)?
- 15 Sep 2017 is stable branch creation date, after that master is open for the F release.

[Mark Beierl](https://wiki.opnfv.org/display/~mbeierl) to create page for F release planning

- Ideas: Swift profiling? HTTP PUT/GET looking for variance during the whole transaction
- Multi stack support? storperf\_master uses job db (sqllite) for storing values. Is this even necessary?
- Support bottlenecks intern project: [Intern Project: Scaling up/out VNFs with Storage Testing](https://wiki.opnfv.org/pages/viewpage.action?pageId=12390101)